人**人**<br>第二十一章 无论  $\mathcal{A}=\mathcal{A}=\mathcal{A}$  , and  $\mathcal{A}=\mathcal{A}$  and  $\mathcal{A}=\mathcal{A}$  and  $\mathcal{A}=\mathcal{A}$  and  $\mathcal{A}=\mathcal{A}$  and  $\mathcal{A}=\mathcal{A}$ PC<sup>2</sup>PC<sup>2</sup>

**三、同花顺软件,如何删除自定义板块中的个股?**

 $\frac{a}{1}$  , and  $\frac{a}{1}$  , and  $\frac{a}{1}$  , and  $\frac{a}{1}$  , and  $\frac{a}{1}$  , and  $\frac{a}{1}$  , and  $\frac{a}{1}$  , and  $\frac{a}{1}$  , and  $\frac{a}{1}$  , and  $\frac{a}{1}$  , and  $\frac{a}{1}$  , and  $\frac{a}{1}$  , and  $\frac{a}{1}$  , and  $\frac{a}{1}$  , a

**同花顺软件如何拉黑股票-同花顺怎么设置止损-股识吧**

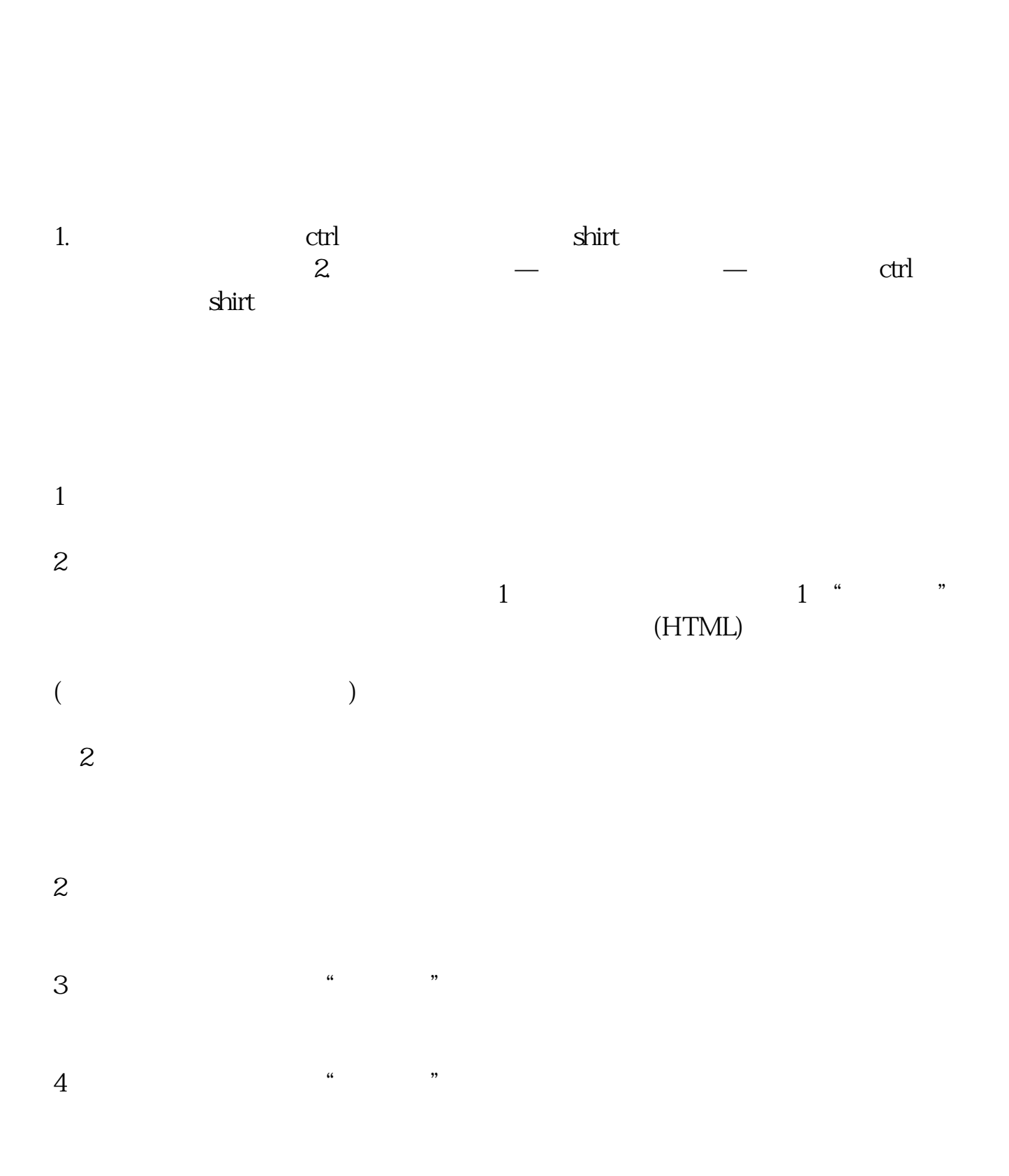

 $2$  , we have a set of  $\alpha$  , and  $\alpha$  , and  $\alpha$  , and  $\alpha$ 

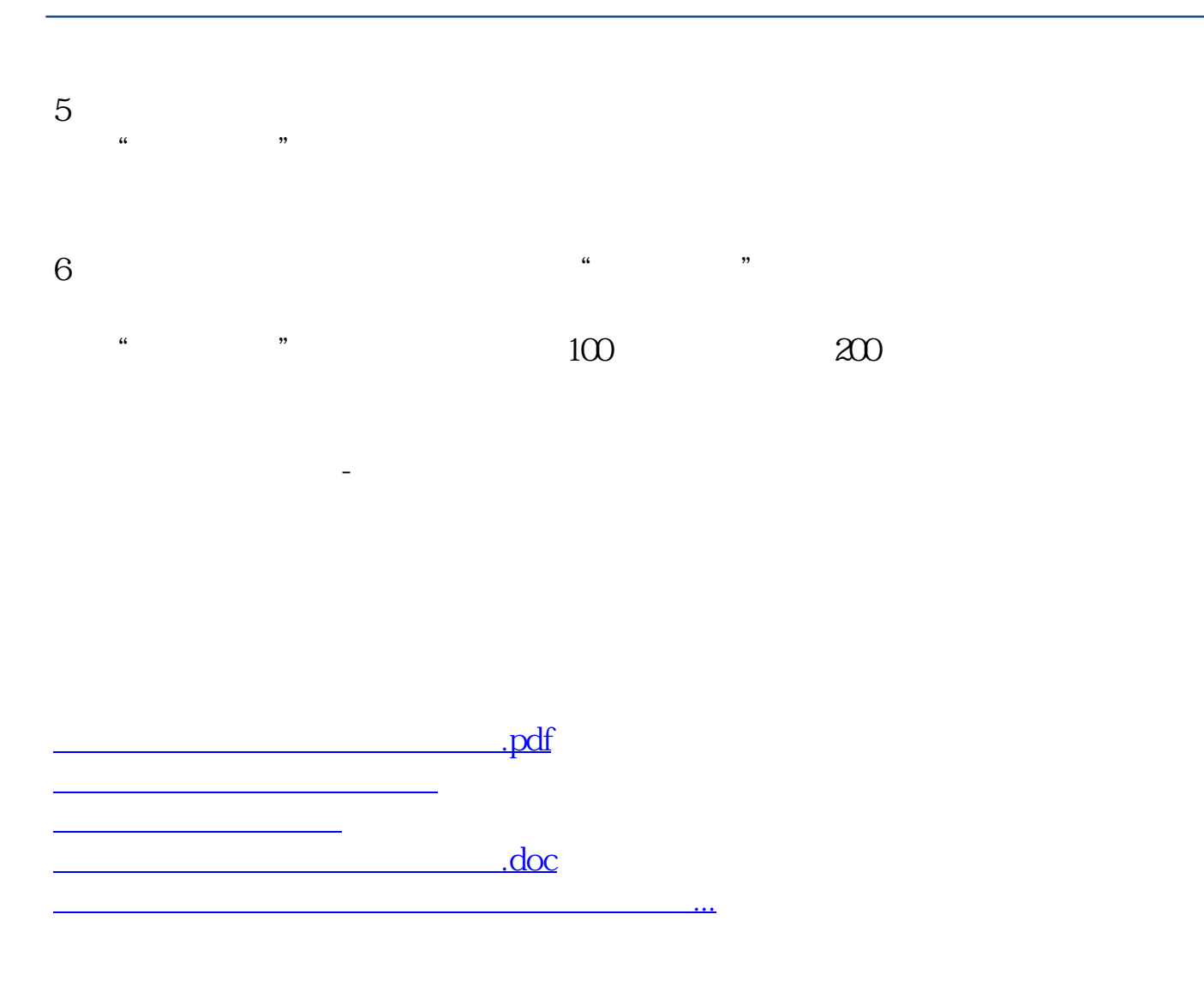

<https://www.gupiaozhishiba.com/article/3593012.html>